## **Recloser Simulator**

## for PCD Control

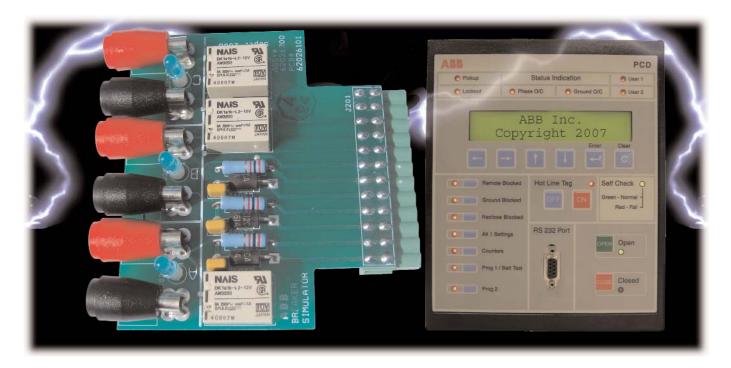

The NEW ABB Recloser Simulator emulates a recloser by allowing the user to operate the PCD control, without being connected to an actual recloser.

The Recloser Simulator can be used on any VR-3S or 15/27 kV OVR-3 recloser utilizing a DIO 2 card to operate the recloser. PCD catalog numbers that will accept the simulator card must have a 3 or 4 for the 7th digit (ex. 8R37-2031-21-3001) or 8R37-2041-21-3001).

The NEW ABB Recloser Simulator provides the following features:

- · Plug and play
- Allows PCD testing, including the ability to perform current injection through the banana jacks, and when tripped open, the on board relay contacts will break the current so the functional test mode doesn't have to be used, eliminating the concern of going into breaker failure mode
- Easy, cost effective method for testing relay schemes and the operational health of the PCD controller
- Injected currents, along with fault and operational data can be read with the PCD controller or AFSuite™ software
- With optional software, oscillography can be collected on fault simulations

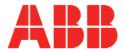

## How to easily install the NEW ABB Recloser Simulator

The Simulator is easily installed by removing the 12-pin connector on the PCD's DIO 2 card and installing the simulator card in the same location. De-energize the PCD before inserting or removing connectors or cards. The LED lights are lit when simulating a breaker in the open position.

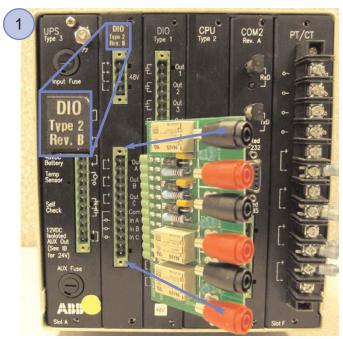

Insert simulator card into the PCD DIO Type 2 card with power disconnected

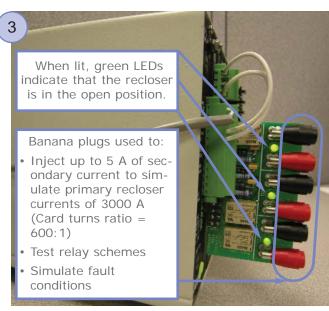

Side view of PCD with Recloser Simulator Card powered up

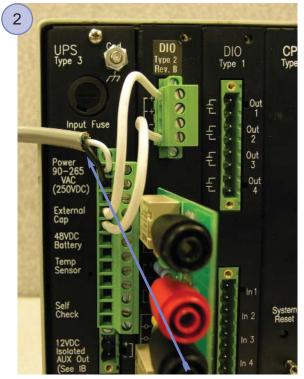

Power PCD (120 VAC)
PCD connections may vary by unit. Contact
ABB if you require further information.

ABB Part #: 620262-T1

List Price: \$275.00 USD

For assistance using or testing this card, call ABB's PCD & recloser technical support line at 1-800-929-7947 x 5 or +1 407-732-2000 x 2510.

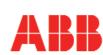

ABB Inc.

655 Century Point Lake Mary, FL 32746 U.S.A. For sales & marketing contact your local representative or: Tel: +1-407-732-2000 or 1-800-929-7947

Fax: +1-407-732-2029 www.abb.com/mediumvoltage